## **SCRIBE Data Entry Cheat Sheet**

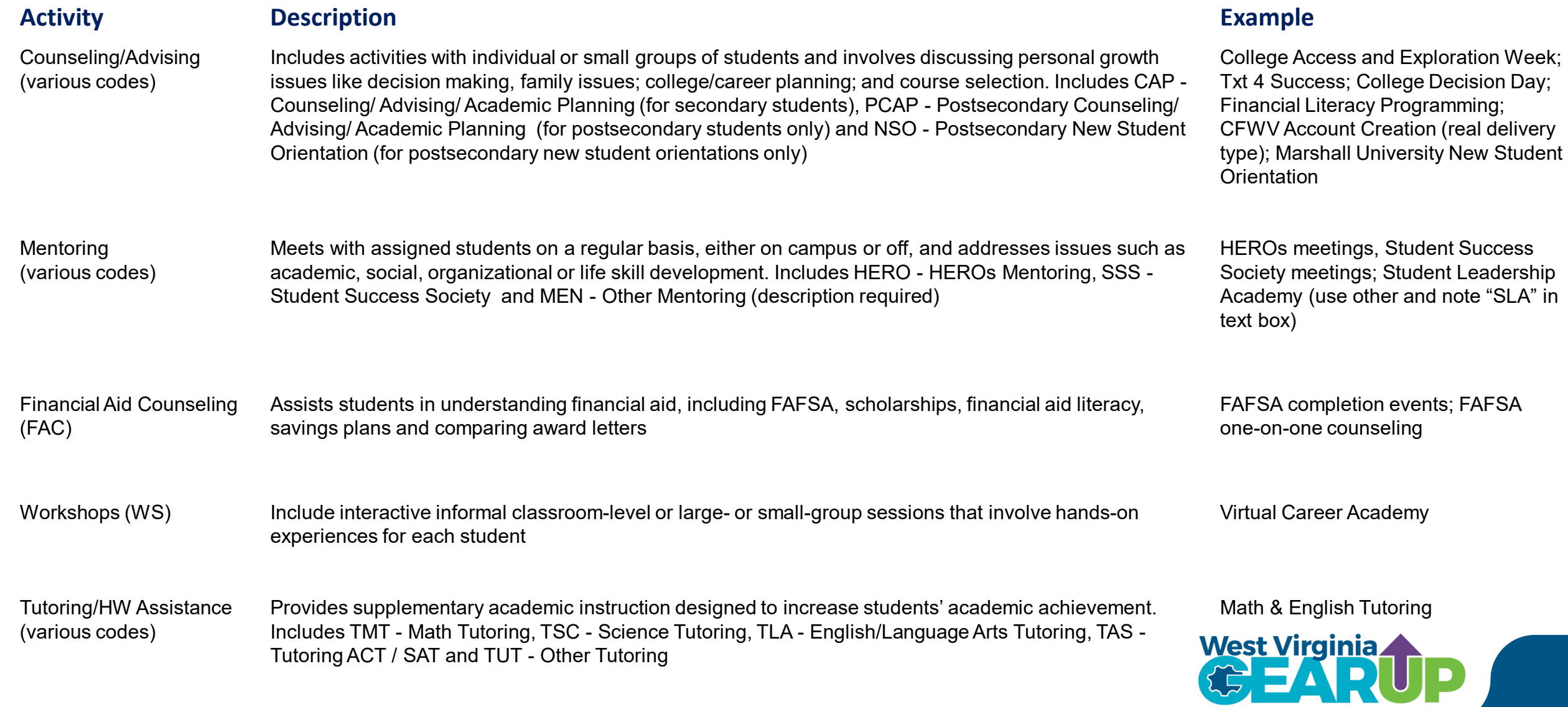

LAND 1

## **SCRIBE Data Entry Cheat Sheet**

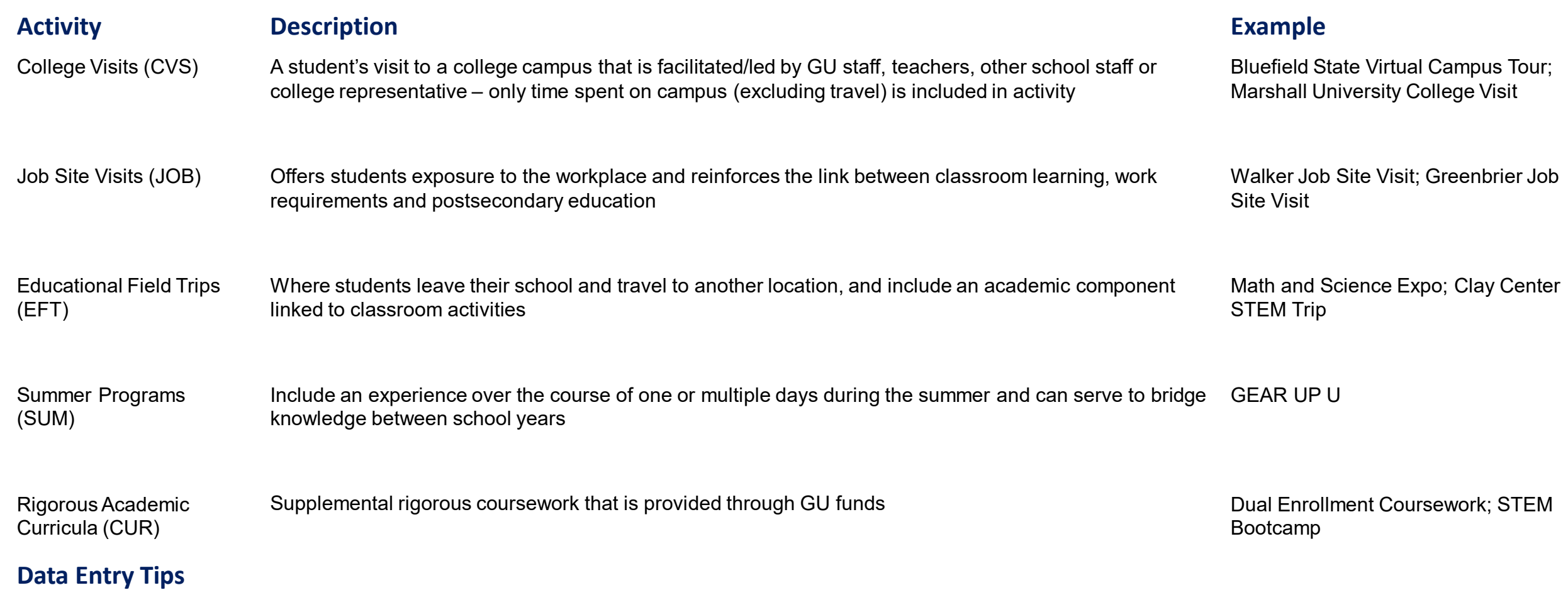

- Make sure a completed Activity Sign-In Sheet accompanies all data, including backend reporting
- Check to see if the top portion of each Activity Sign-In Sheet is complete. Add any missing or fix incorrect information to each.
- Any financial aid activity, including financial aid workshops and counseling, should be coded as FAC Financial Aid Counseling
- Write NIS next to any student not in SCRIBE
- Check delivery type CFWV account creation is "real" and IXL tutoring is "virtual"

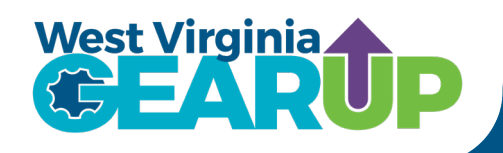